# Introduction to Linux

Quentin Young Linux Users' Group @ NC State

#### What is Linux?

- Free software operating system kernel
- Started by Linus Torvalds in 1991
- Runs on virtually all modern (and legacy) architectures in all computing roles
  - Server
  - Workstation
  - Embedded
  - Mobile
- Created as an alternative to restrictively licensed UNIXes

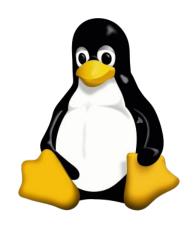

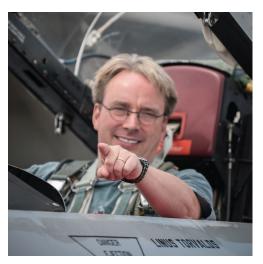

#### What is Linux?

- Linux is merely the kernel
  - GNU Coreutils
  - Packages
  - o Etc
- Many operating systems use the Linux kernel
  - Ubuntu
  - Debian
  - Red Hat Enterprise Linux
  - Fedora
  - Android
- Linux-based operating systems are (incorrectly) colloquialized as 'Linux'

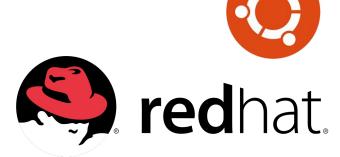

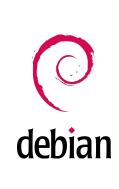

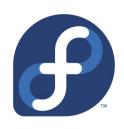

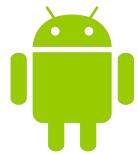

#### What are Linux Distributions?

- Linux distributions are full operating systems composed of
  - The Linux kernel
  - Some set of base system utilities, usually GNU Coreutils
  - Additional software and configurations provided by the distribution creator
  - For most serious distributions, a canonical way to find and install compatible software packages

### How are Linux OS's different from Windows or OSX?

- Invisible
  - Different kernel
    - OSX does have a UNIX based kernel, but it's closer to BSD
- Visible
  - Different binary format (ELF)
  - Different filesystem layout
  - Command line as a primary interface
  - No single entity responsible for core system software
  - Package management systems
  - Different licensing
    - GPLv2
    - You may copy, distribute and modify the software as long as you track changes/dates in source files. Any modifications to or software including (via compiler) GPL-licensed code must also be made available under the GPL along with build & install instructions.

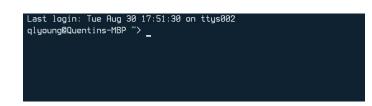

## Package management systems

- Package management systems provide a safe way to find, install and manage software packages
- Each distribution typically has its own package format / package manager...
  - o Debian, Ubuntu: APT
  - Fedora, RHEL: RPM
  - o Arch: Pacman
  - o Etc
- ...and remote sources of packages called 'repositories'
- Typical Windows / OSX workflow:
  - Google for the software you want
  - Download an untrusted binary installer
  - Execute the installer to install the software
- Typical Linux-based workflow (e.g. Debian, Ubuntu):
  - \$ apt search <query>
  - # apt install <package>
  - Packages verified by asymmetric cryptography

#### **Technical Architecture**

- 1. Linux is a monolithic kernel
  - a. Device drivers, FS, resource mgmt all runs in kernel space
- 2. Supports modules (LKM, loadable kernel module)
  - a. Allows for loading & unloading extensions directly into the kernel at runtime
  - b. Prevents memory waste
  - c. Decreases attack surface
  - d. Versioned for ABI compatibility (cannot load 2.6 module on 4.0 kernel)
- 3. Various hooks into userspace for lots of core OS functionality
  - a. FUSE (a LKM)
  - b. Netlink
  - c. A big reason that Linux is very popular as a general purpose OS